Министерство сельского хозяйства Российской Федерации

федеральное государственное бюджетное образовательное учреждение высшего образования «Вологодская государственная молочнохозяйственная академия имени Н.В. Верещагина»

Инженерный факультет

Кафедра энергетических средств и технического сервиса

# **РАБОЧАЯ ПРОГРАММА УЧЕБНОЙ ДИСЦИПЛИНЫ**

# **НАЧЕРТАТЕЛЬНАЯ ГЕОМЕТРИЯ**

Направление подготовки: 35.03.06 Агроинженерия

Профиль подготовки: Искусственный интеллект

Квалификация (степень) выпускника: Бакалавр

Вологда – Молочное 2024

Программа составлена в соответствии с требованиями ФГОС ВО по направлению подготовки 35.03.06 «Агроинженерия»

Разработчик: ст. преподаватель Гайдидей С.В.

Программа одобрена на заседании кафедры энергетических средств и технического сервиса 25 января 2024 года, протокол № 6.

Зав. кафедрой: канд. техн. наук, доцент Бирюков А.Л.

Рабочая программа дисциплины согласована на заседании методической комиссии инженерного факультета 15 февраля 2024 года, протокол № 6.

Председатель методической комиссии: канд. техн. наук, доцент Берденников Е.А.

# **1 Цели и задачи учебной дисциплины**

### **Цели дисциплины:**

1. Развитие пространственного воображения и логического мышления.

2. Получение знаний, необходимых для чтения технических чертежей и для их выполнения.

### **Задачи дисциплины:**

1. Усвоить теоретические основы построения проекций геометрических фигур на плоскостях проекций.

2. Изучить методы решения основных позиционных и метрических задач.

3. Научиться определять геометрические формы деталей по их чертежам.

### **2 Место дисциплины в структуре ООП**

Дисциплина «Начертательная геометрия» относится к обязательной части Блока 1. Дисциплины (модули) основной образовательной программы высшего образования (ООП ВО) по направлению подготовки 35.03.06 «Агроинженерия». Индекс по учебному плану – Б1.О.15.01.

Для ее изучения необходимы знания, умения и компетенции по геометрии и черчению в объеме, предусмотренном государственным образовательным стандартом среднего (полного) общего образования (базовый уровень).

Дисциплины, для которых «Начертательная геометрия» является предшествующей дисциплиной:

- инженерная графика
- теоретическая механика:
- компьютерное проектирование;
- компьютерная графика и инженерные расчеты;
- материаловедение и технология конструкционных материалов;
- сопротивление материалов;
- теория механизмов и машин;
- детали машин, основы конструирования и подъемно-транспортные машины.

# **3 Компетенции обучающегося, формируемые в результате освоения дисциплины**

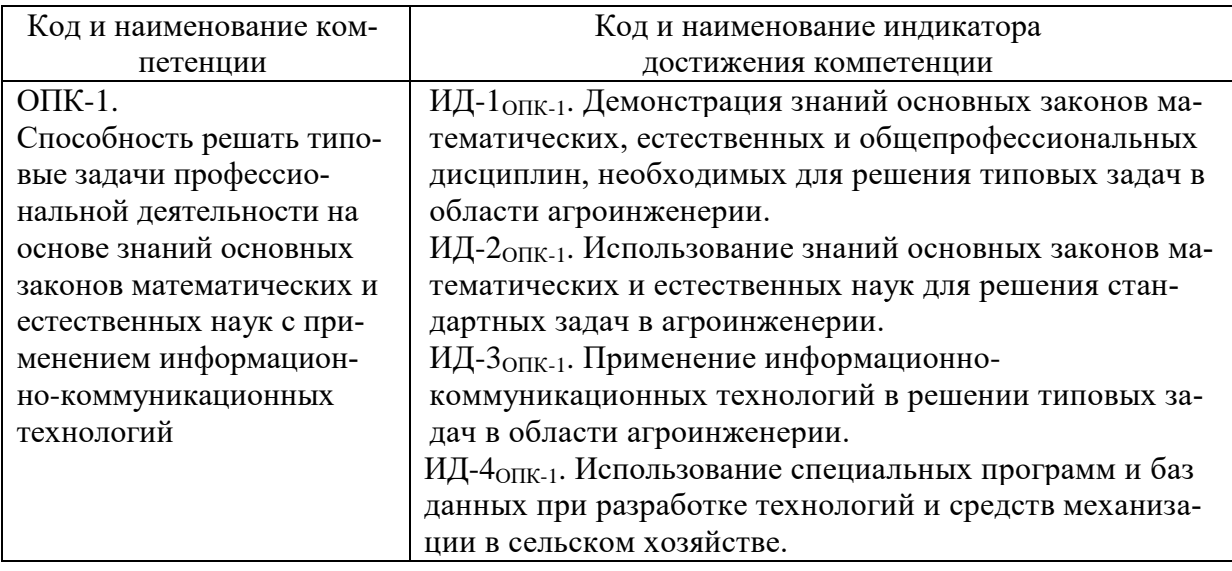

## **4 Структура и содержание дисциплины «Начертательная геометрия»**

Общая трудоемкость дисциплины составляет 6 зачетных единиц.

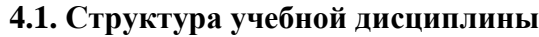

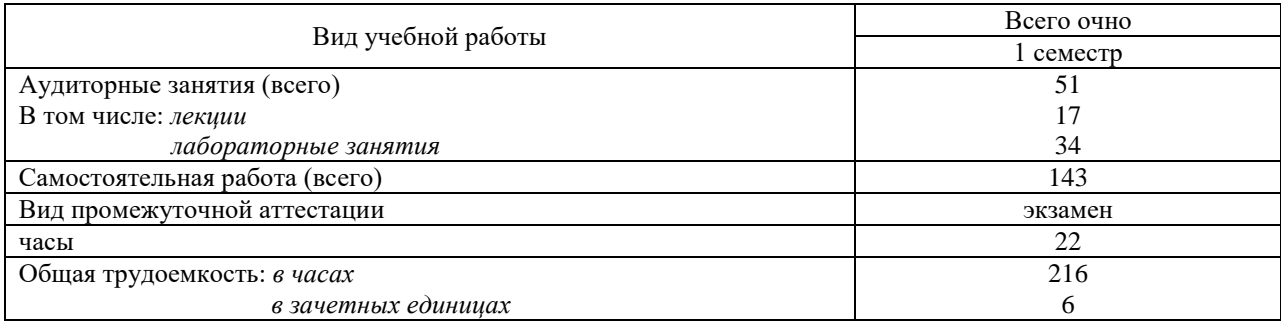

#### **4.2. Содержание разделов учебной дисциплины**

#### *Раздел 1. Образование проекций*

Символика начертательной геометрии. Образование проекций. Метод Монжа. Точка в системе двух и трех плоскостей проекций.

#### *Раздел 2. Прямая*

Прямая на чертеже. Следы прямой. Положение прямой относительно плоскостей проекций. Натуральная величина отрезка прямой и угла наклона прямой к плоскости проекций. Взаимное положение двух прямых. Определение видимости методом «конкурирующих точек». Проекции плоских углов. Теорема о проецировании прямого угла. Определение расстояния от точки до прямой, между двумя прямыми.

### *Раздел 3. Плоскость*

Способы задания плоскости. Следы плоскости. Положение плоскости относительно плоскостей проекций. Главные линии плоскости. Прямая и точка в плоскости. Определение угла наклона плоскости к плоскости проекций.

#### *Раздел 4. Позиционные задачи*

Взаимное положение прямой и плоскости. Взаимное положение двух плоскостей. Пересечение прямой и плоскости. Пересечение двух плоскостей общего положения. Способы преобразования проекций. Способ перемены плоскостей проекций. Способ вращения вокруг проецирующей прямой. Способ вращения вокруг прямой уровня. Плоскопараллельное перемещение.

### *Раздел 5. Поверхности*

Общие сведения о линиях и их проецировании. Ортогональные проекции окружности. Понятие поверхности, способы ее образования. Классификация поверхностей. Гранные поверхности и многогранники. Пересечение прямой с гранной поверхностью. Пересечение гранной поверхности плоскостью. Развертки гранных поверхностей. Коническая и цилиндрическая поверхности. Поверхности вращения общего вида. Торовая поверхность. Пересечение кривой поверхности плоскостью. Пересечение прямой с кривой поверхностью. Определение линии пересечения двух поверхностей способом вспомогательных секущих плоскостей и способом сфер.

### *Раздел 6. Аксонометрическое проецирование*

Аксонометрические проекции. Изометрическая и диметрическая проекции. Построение прямоугольной аксонометрической проекции окружности.

### **4.3. Разделы учебной дисциплины и вид занятий**

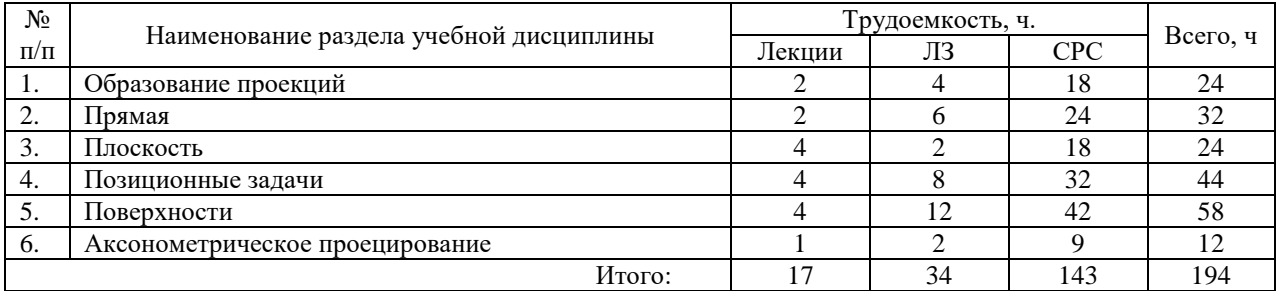

ЛЗ – лабораторные занятия

СРС – самостоятельная работа студента

## **5 Матрица формирования компетенций по дисциплине**

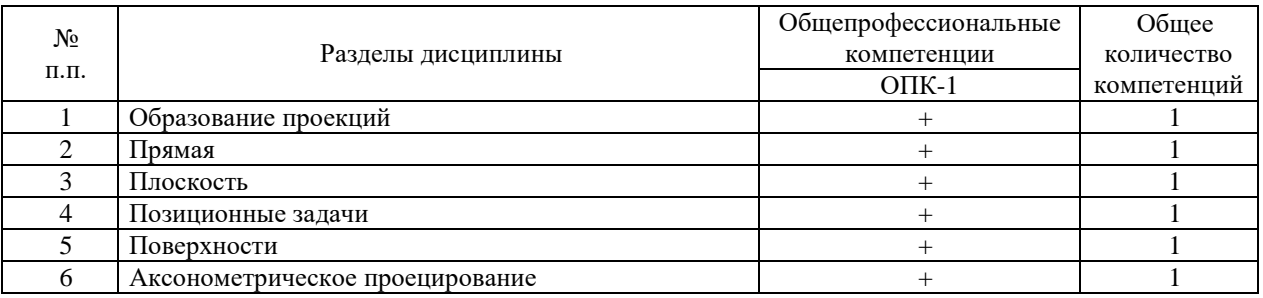

# **6 Образовательные технологии**

Объем аудиторных занятий – 51 час, в том числе лекции – 17 часов, лабораторные занятия – 34 часа.

В целом 66,7% аудиторных занятий (лабораторные занятия) проводятся в интерактивной форме – в виде тренинга.

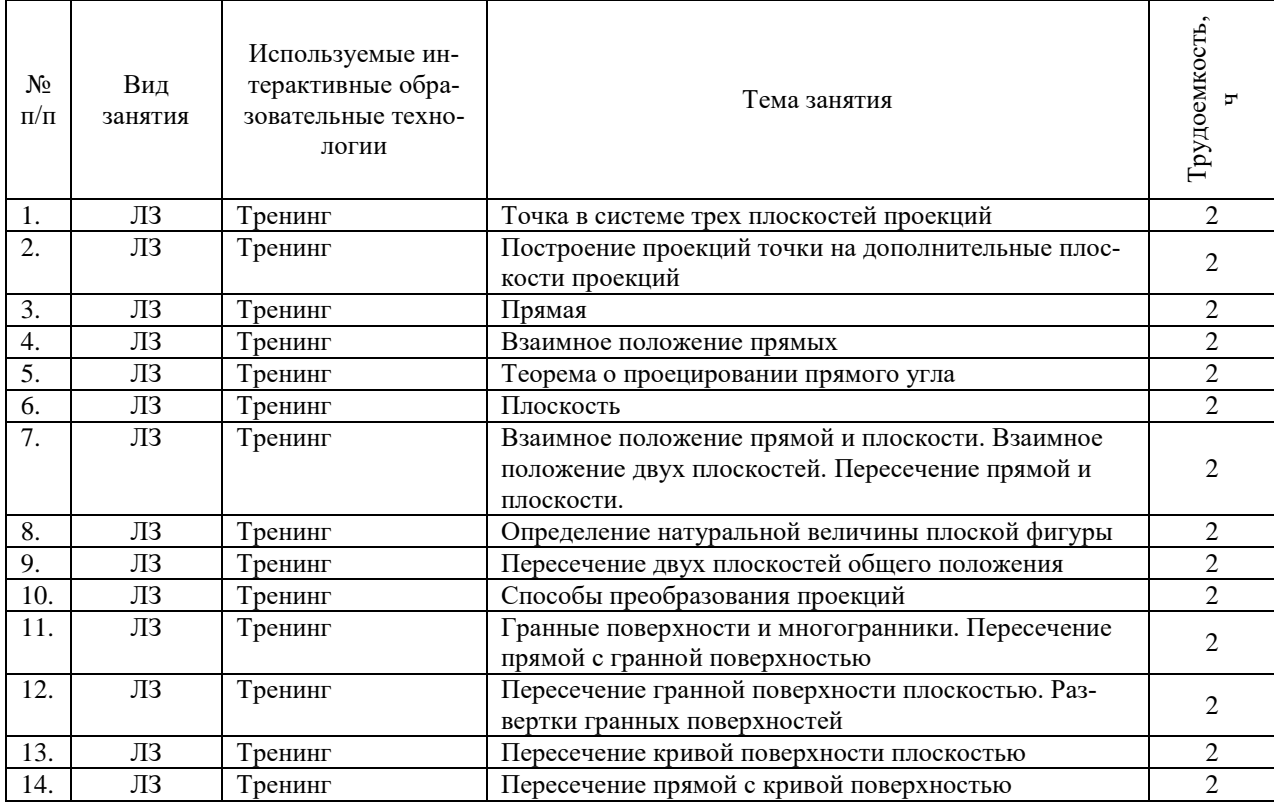

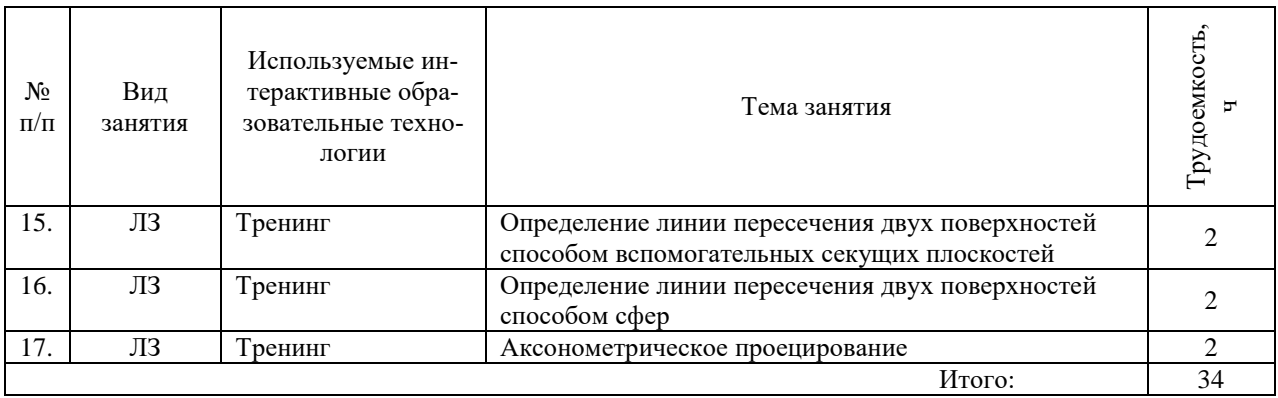

# **7 Учебно-методическое обеспечение самостоятельной работы студентов. Оценочные средства для текущего контроля успеваемости, промежуточной аттестации по итогам освоения дисциплины**

### **7.1 Виды самостоятельной работы, порядок их выполнения и контроля**

Самостоятельная работа студента предусматривает:

- освоение теоретического курса по всем разделам дисциплины;
- ответы на теоретические вопросы (вопросы для самоподготовки, контрольные вопросы) в рабочей тетради;
- решение задач в рабочей тетради;
- выполнение индивидуальных заданий (чертежей) по основным разделам дисциплины.

Для самостоятельной работы студентов разработаны следующие учебнометодические пособия:

1. Начертательная геометрия. Рабочая тетрадь / Разраб. С.В. Гайдидей. – Вологда – Молочное: ИЦ ВГМХА, 2022. – 57 с.

2. Начертательная геометрия. Учебно-методическое пособие / Разраб. С.В. Гайдидей. – Вологда – Молочное: ФГБОУ ВО Вологодская ГМХА, 2022. – 55 с.

Для контроля текущей успеваемости студента проверяются:

- рабочая тетрадь студента (тема считается зачтенной, если даны ответы на теоретические вопросы и правильно решены задачи);
- индивидуальные задания (чертеж принимается только в случае его правильного выполнения в соответствии со всеми требованиями ГОСТов).

### **7.2 Контрольные вопросы для самопроверки**

- 1. Что изучает предмет "Начертательная геометрия"?
- 2. Назовите методы проецирования.
- 3. В чем сущность ортогонального (прямоугольного) проецирования?
- 4. Назовите известные Вам плоскости проекций.
- 5.Что представляет из себя пространственная модель координатных плоскостей проекций?
- 6. Назовите оси, составляющие систему координат.
- 7. Каковы координаты точки, лежащей в 1 октанте пространства?
- 8. Каково значение ординаты для точки принадлежащей горизонтальной плоскости проекций?
- 9. Каковы особенности расположения проекций точки, лежащей в плоскости  $\Pi_2$ ?
- 10. Каковы абсцисса и ордината точки, принадлежащей оси Z?
- 11. Что значит «прямая общего положения»?
- 12. Как проецируется на плоскость  $\Pi_2$  прямая параллельная горизонтальной плоскости проекций?
- 13. Как в пространстве сориентирована прямая, если ее фронтальная проекция принадлежит оси Х?
- 14. Назовите частные случаи расположения прямой в пространстве.
- 15. Сформулируйте свойство ортогонального проецирования «Если в пространстве точка принадлежит прямой, то проекция точки принадлежит ...».
- 16. Что такое след прямой?
- 17. Как можно задать плоскость на чертеже?
- 18. Как будут расположены следы плоскости, если в пространстве плоскость параллельна горизонтальной плоскости проекций?
- 19. Что такое горизонталь?
- 20. Назовите способы преобразования чертежа.
- 21. Как должна быть расположена фронтальная проекция отрезка, относительно оси проекций, чтобы отрезок проецировался на горизонтальную плоскость в натуральную величину?
- 22. Как нужно ввести дополнительную плоскость, чтобы получить проекцию угла в натуральную величину?
- 23. Как проецируется плоская фигура на фронтальную плоскость проекций, если в пространстве она параллельна этой плоскости? перпендикулярна этой плоскости?
- 24. Какие типы поверхностей Вы знаете?
- 25. Что входит в определитель гранной поверхности?
- 26. Какое построение необходимо сделать, чтобы найти точку, принадлежащую боковой поверхности конуса?
- 27. Дана, правильная пирамида, основание принадлежит горизонтальной плоскости проекций. Куда проецируется вершина пирамиды на плоскость  $\Pi_1$ ?
- 28. Дан прямой круговой конус, основание принадлежит фронтальной плоскости проекций. Куда на  $\Pi_2$  проецируется точка, принадлежащая крайней образующей?
- 29. Какое дополнительное построение необходимо произвести, чтобы найти точку пересечения прямой и поверхности?
- 30. Как называется плоская фигура, получаемая в результате пересечения плоскости и поверхности?
- 31. Какую форму имеет сечение, получаемое в результате пересечения прямого кругового конуса плоскостью, расположенной под углом α к основанию конуса?
- 32. Какие способы построения (нахождения) линии пересечения поверхностей Вы знаете?
- 33. По каким принципам выбирается положение вспомогательных секущих плоскостей при нахождении линии пересечения поверхностей?
- 34.Что такое развертка поверхности?
- 35.Что представляет из себя развертка, прямой призмы?

### **7.3 Вопросы для экзамена**

1. Образование проекций. Центральное проецирование. Параллельное проецирование. Общие свойства параллельных и центральных проекций. Ортогональное проецирование и его свойства.

2. Метод Монжа. Понятие обратимости чертежа. Образование комплексного чертежа, точка на комплексном чертеже. Координаты точки.

3. Прямая. Задание и изображение ее на комплексном чертеже. Следы прямой. Положение прямой относительно плоскостей проекций. Прямые уровня. Прямые, параллельные двум плоскостям проекций.

4. Построение на чертеже натуральной величины отрезка общего положения и углов наклона прямой к плоскостям проекций. Способ перемены плоскостей проекций.

5. Взаимное положение прямых. Метод конкурирующих точек.

6. Теорема о проекции прямого угла. Определение расстояния от точки до прямой.

7. Плоскость. Понятие определителя плоскости. Способы задания плоскости на черте-

же. Положение плоскости относительно плоскостей проекций.

8. Прямая и точка в плоскости. Условия принадлежности точки и прямой плоскости. Главные линии плоскости.

9. Взаимное положение прямой и плоскости. Понятие позиционных задач. Определение расстояния от точки до плоскости.

10. Взаимное положение двух плоскостей. Построение натурального вида плоской фигуры.

11. Пересечение прямой с проецирующей плоскостью. Нахождение точек пересечения прямой с плоскостью общего положения способами посредников и преобразований.

12. Построение линий пересечения двух плоскостей общего положения.

13. Понятие преобразования чертежа. Способы преобразования чертежа.

14. Линия. Общие сведения о линиях и их проецирование. Ортогональнные проекции окружности.

15. Поверхность. Определение поверхности. Кинематический и каркасный способы задания поверхности. Определитель поверхности. Ортогональные проекции и очерк поверхности.

16. Классификация поверхностей. Гранные поверхности и многогранники. Пирамидальная и призматическая поверхности.

17. Пересечение прямой с гранной поверхностью. Построение сечения многогранников проецирующей плоскостью.

18. Построение сечения многогранников плоскостью общего положения способом преобразований и посредников.

19. Общие приемы развертывания гранных поверхностей. Построение развертки пирамиды способом триангуляции. Построение развертки призмы способом раскатки.

20. Кривые поверхности. Определители конической и цилиндрической поверхностей. Частные случаи конической и цилиндрической поверхностей.

21. Построение сечения прямого кругового конуса. Сечение конуса проецирующей плоскостью и плоскостью общего положения.

22. Определение точек пересечения линий с поверхностью. Определение точек пересечения линий с поверхностью.

23. Определение точек пересечения прямой с поверхностью цилиндра, определение точек пересечения прямой с поверхностью сферы.

24. Взаимное пересечение поверхностей. Построение линий пересечения поверхностей с помощью вспомогательных плоскостей.

### **8 Учебно-методическое и информационное обеспечение дисциплины**

### **8.1 Основная литература**

- 1. Фролов С.А. Начертательная геометрия: учебник. 3-е изд., перераб. и доп. М.: ИНФРА-М, 2023. – 285 с. – Текст: электронный. – URL: <https://znanium.com/catalog/product/1915469> (дата обращения: 15.06.2023). – Режим доступа: по подписке.
- 2. Зайцев Ю.А. Начертательная геометрия: учеб. пособие / Ю.А. Зайцев, И.П. Одиноков, М. К. Решетников; под ред. Ю. А. Зайцева. – М.: ИНФРА-М, 2023. – 248 с. – Текст: электронный. – URL: <https://znanium.com/catalog/product/2004443> (дата обращения: 15.06.2023). – Режим доступа: по подписке.
- 3. Сальков Н. А. Начертательная геометрия: учебник. М.: ИНФРА-М, 2022. 332 с. Текст: электронный. - URL:<https://znanium.com/catalog/product/1874094> (дата обращения: 15.06.2023). – Режим доступа: по подписке.

### **8.2 Дополнительная литература**

- 1. Геометрическое черчение. Учебно-методическое пособие / Л.А. Никитин, Л.А Виноградова, С.В. Гайдидей. – Вологда – Молочное: ИЦ ВГМХА, 2016.
- 2. Начертательная геометрия. Рабочая тетрадь / Разраб. С.В. Гайдидей. Вологда Молочное: ИЦ ВГМХА, 2022. – 57 с.
- 3. Начертательная геометрия. Учебно-методическое пособие / Разраб. С.В. Гайдидей. Вологда – Молочное: ФГБОУ ВО Вологодская ГМХА, 2022. – 55 с.

### **8.3 Перечень информационных технологий, используемых при проведении научно-исследовательской работы, включая перечень программного обеспечения и информационных справочных систем**

### **Лицензионное программное обеспечение:**

Microsoft Windows 7 Professional, Microsoft Office Professional 2007 / Microsoft Office Professional 2010

#### **в т.ч. отечественное**

Astra Linux Special Edition РУСБ 10015-01 версии 1.6. СПС КонсультантПлюс Kaspersky Endpoint Security для бизнеса Стандартный Система автоматизированного проектирования КОМПАС-3D **Свободно распространяемое лицензионное программное обеспечение: OpenOffice** LibreOffice 7-Zip Adobe Acrobat Reader Google Chrome, Mozilla Firefox **в т.ч. отечественное** Яндекс.Браузер

### **Информационные справочные системы**

– [Единое окно доступа к образовательным ресурсам](http://window.edu.ru/) – режим доступа: <http://window.edu.ru/>

– ИПС «КонсультантПлюс» – режим доступа: <http://www.consultant.ru/>

– Интерфакс - Центр раскрытия корпоративной информации (сервер раскрытия информации) – режим доступа: <https://www.e-disclosure.ru/>

– Информационно-правовой портал ГАРАНТ.RU – режим доступа: <http://www.garant.ru/>

– Автоматизированная справочная система «Сельхозтехника» (web-версия) - режим доступ: <http://gtnexam.ru/>

### **Профессиональные базы данных**

– Научная электронная библиотека eLIBRARY.RU – режим доступа: [http://elibrary.ru](http://elibrary.ru/)

– Наукометрическая база данных Scopus: база данных рефератов и цитирования – режим доступа: <https://www.scopus.com/customer/profile/display.uri>

– Официальный сайт Федеральной службы государственной статистики – режим доступа: <https://rosstat.gov.ru/> (Открытый доступ)

– Российская Академия Наук, открытый доступ к научным журналам – режим доступа: [http://www.ras.ru](http://www.ras.ru/) (Открытый доступ)

– Официальный сайт Министерства сельского хозяйства Российской Федерации – режим доступа: <http://mcx.ru/> (Открытый доступ)

### **Электронные библиотечные системы:**

- электронный библиотечный каталог Web ИРБИС – режим доступа: https://molochnoe.ru/cgi-bin/irbis64r\_14/cgiirbis\_64.exe?C21COM=F&I21DBNAM= [STATIC&I21DBN=STATIC,](https://molochnoe.ru/cgi-bin/irbis64r_14/cgiirbis_64.exe?C21COM=F&I21DBNAM=%20STATIC&I21DBN=STATIC)

- ЭБС ЛАНЬ – режим доступа: [https://e.lanbook.com/,](https://e.lanbook.com/)

- ЭБС Znanium.com – режим доступа: [https://new.znanium.com/,](https://new.znanium.com/)

- ЭБС ЮРАЙТ – режим доступа: [https://urait.ru/,](https://urait.ru/)

- ЭБС POLPRED.COM: [http://www.polpred.com/,](http://www.polpred.com/)

- электронная библиотека издательского центра «Академия»: [https://www.academia](https://www.academia-moscow.ru/elibrary/)[moscow.ru/elibrary/](https://www.academia-moscow.ru/elibrary/) (коллекция СПО),

- ЭБС ФГБОУ ВО Вологодская ГМХА – режим доступа: [https://molochnoe.ru/ebs/.](https://molochnoe.ru/ebs/)

### **9 Материально-техническое обеспечение дисциплины**

Учебная аудитория 4205 для проведения занятий лекционного и семинарского типа (практические занятия); групповых и индивидуальных консультаций; текущего контроля и промежуточной аттестации.

Оснащенность:

Учебная мебель: столы – 35, стулья – 75, доска меловая, кафедра.

Основное оборудование: экран для проектора 1 шт., проектор - 1 шт., компьютер в комплекте - 1 шт.

Учебная аудитория 4313 Кабинет начертательной геометрии и инженерной графики, для проведения практических и лабораторных занятий, самостоятельной работы.

Оснащенность:

Учебная мебель: столы – 22, стулья – 44, кафедра, учебная доска, шкаф для хранения уч. материала.

Основное оборудование: доски чертежные, чертежные приборы, пластмассовые циркули и треугольники, кабинет технического черчения.

Учебная аудитория 4308 Кабинет начертательной геометрии и инженерной графики: для проведения практических и лабораторных занятий, самостоятельной работы.

Оснащенность:

Учебная мебель: столы – 14, стулья – 30, учебные доски, шкаф для хранения уч. материала.

Основное оборудование: экран для проектора 1 шт., проектор - 1 шт., компьютер в комплекте - 1 шт.,

3D принтер Picaso Designer X, сборочный чертеж, кинематические схемы, программа "Компас-3D", доски чертежные, чертежные приборы, пластмассовые циркули и треугольники, чертежные столы.

#### **Обеспечение образования для лиц с ОВЗ**

Для обеспечения образования инвалидов и лиц с ограниченными возможностями здоровья реализация дисциплины может осуществляться в адаптированном виде, исходя из индивидуальных психофизических особенностей и по личному заявлению обучающегося, в части создания специальных условий.

В специальные условия могут входить: предоставление отдельной аудитории, необходимых технических средств, присутствие ассистента, оказывающего необходимую техническую помощь, выбор формы предоставления инструкции по порядку проведения текущего контроля и промежуточной аттестации, использование специальных технических средств, предоставление перерыва для приема пищи, лекарств и др.

Для лиц с ограниченными возможностями здоровья предусмотрена организация консультаций с использованием электронной почты.

Учебно-методические материалы для самостоятельной работы обучающихся из числа инвалидов и лиц с ограниченными возможностями здоровья (ОВЗ) предоставляются в формах, адаптированных к ограничениям их здоровья и восприятия информации:

Для лиц с нарушениями зрения:

- в печатной форме увеличенным шрифтом,

- в форме электронного документа.

Для лиц с нарушениями слуха:

- в печатной форме,

- в форме электронного документа.

Для лиц с нарушениями опорно-двигательного аппарата:

- в печатной форме,

- в форме электронного документа.

Данный перечень может быть конкретизирован в зависимости от контингента обучающихся.

# **10 Карта компетенций дисциплины**

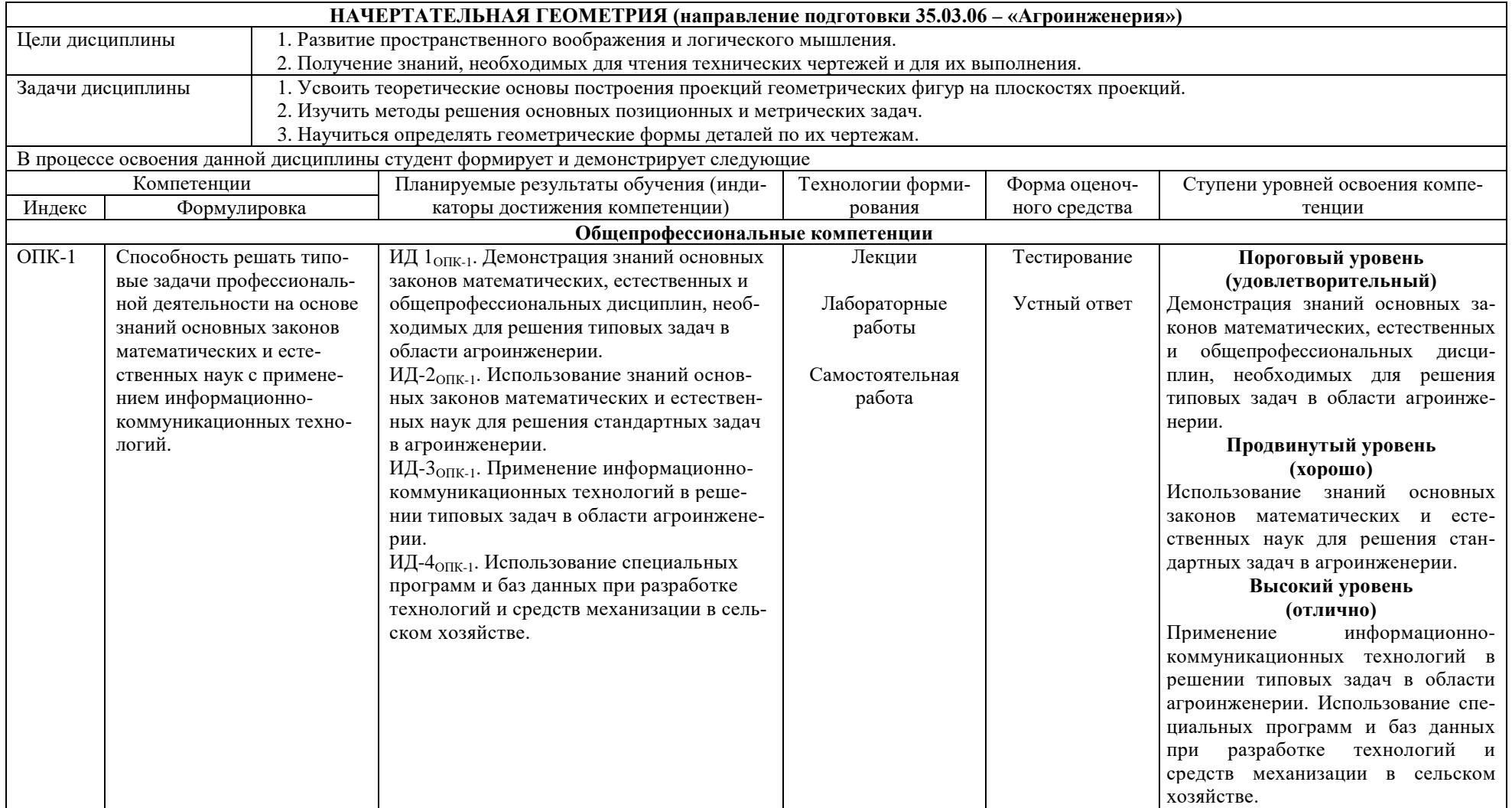